# CEC Run Module Expander

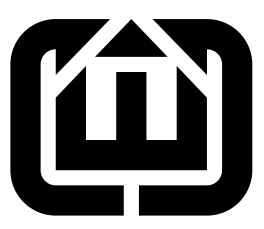

Stephen A. Edwards Columbia University sedwards@cs.columbia.edu

# Contents

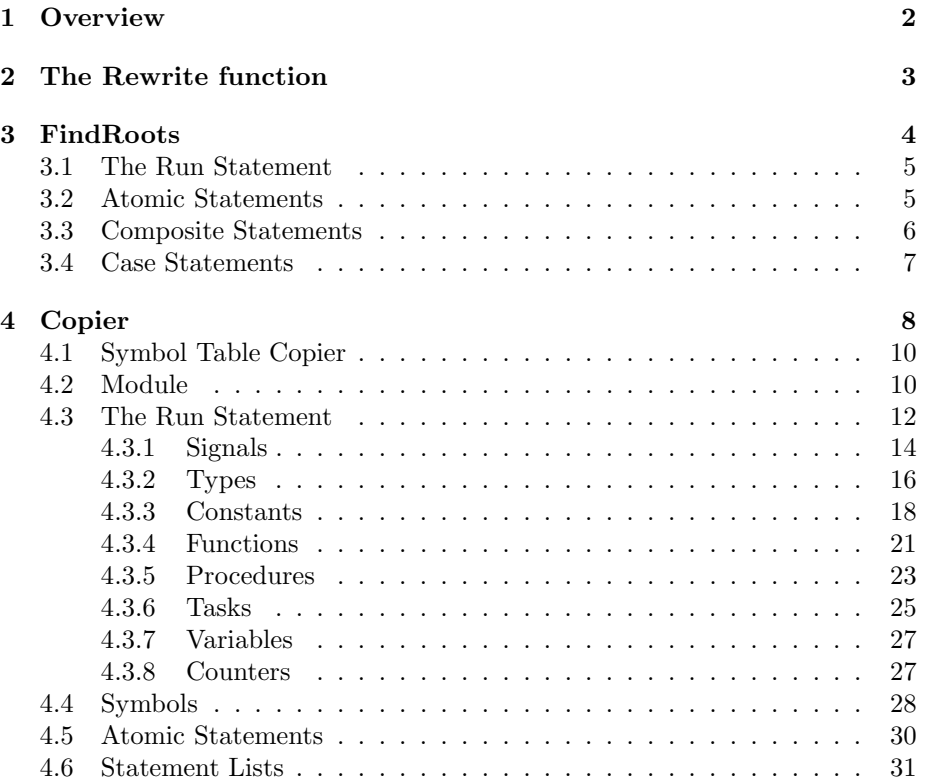

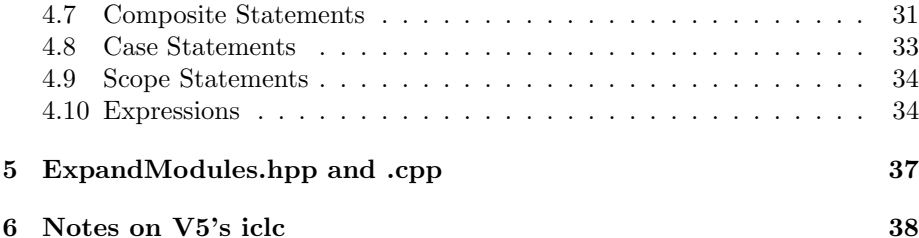

# <span id="page-1-0"></span>1 Overview

This performs macro expansion of Esterel's run statement, making a copy of each module. This module, which operates on the AST, should be run before the dismantler assigns completion codes, since completion code assignment is a global operation.

Berry, in the Esterel primer, writes

All data objects (types, functions, procedures, tasks) are global to an Esterel program. Therefore, the data declarations of the instantiated submodule are exported to the parent module. If some data objects were already declared in the parent, the parent and child declarations must be the same.

The notation  $x/y$  means "use x for y." Things that can be renamed:

• Types

The type in the module being instantiated is either new and is copied, the same and simply redirected, or renamed to an existing type.

• Constants

Can be new, the same, renamed to an existing constant, or replaced with an actual constant.

• Functions

Can be new, the same, reanamed to an existing function, or replaced with a predefined function.

• Procedures

Can be new, the same, or renamed to an existing procedure.

• Tasks

Like procedures.

• Signals

Berry writes, "The signal interface declarations of the instantiated module are simply discarded, as well as the relation declarations. This means that the interface signals of the instantiated submodule must exist in the parent module with the same type. Notice that a signal declared as input in the submodule is seen as global after instantiation."

One of the first tasks is identifying the root modules. These are exactly those modules that are not instantiated by any others. This is easily checked in the IC file format: a linear search of the statements gives all the Run statements and the modules they call.

# <span id="page-2-0"></span>2 The Rewrite function

The rewrite function—the main entry point for the expander—does two things: determines which modules are root modules and copies each of these recursively, expanding run statements as necessary. It uses the FindRoots class to find modules that are run somewhere; those that aren't are considered roots. Then, it uses the Copier class to recursively copy each of the root modules.

```
3a \langle rewrite function declaration 3a\rangle \equivModules *find_roots_and_rewrite(Modules *);
```

```
3b \langle rewrite function definition 3b\rangle \equiv
```

```
Modules *find_roots_and_rewrite(Modules *m)
{
 assert(m);
 FindRoots fr(m);
  const set<Module*> *roots = fr.find();
  if (roots->empty())
    throw IR::Error("No root nodes. Is there a cyclic module dependency?");
 // Copy each root module in the order in which it appeared
  // in the original list of modules (preserve order)
 Modules *result = new Modules();
  for ( vector<Module*>::const_iterator i = m->modules.begin() ;
        i := m->modules.end() ; i++)
    if (roots->find(*) != roots->end()) {
      Copier copier(m, result);
      result->add(copier.copyModule(*i));
    }
 return result;
}
```
4 ExpandModules.nw June 3, 2006

# <span id="page-3-0"></span>3 FindRoots

The FindRoots class determines which modules are root modules. These are those modules that are not "run" by any others. This is a simple depth-first search.

```
4a (find roots class declaration 4a)\equivclass FindRoots : public Visitor {
          Modules *modules;
        public:
          set<Module*> roots;
          \langle4b\rangle};
4b (find roots method declarations 4b)\equivFindRoots(Modules *m) {
          assert(m);
          modules = m;
        }
        virtual "FindRoots() {}
```
<span id="page-3-2"></span>The find method does most of the work: it initializes the root set and recursively walks every module, removing modules that are run in others.

```
4c \langle4b\rangle+\equivconst set<Module*> *find();
4d (find roots method definitions 4d)\equivconst set<Module*> *FindRoots::find()
        {
          // Start the set of roots off as all modules
          for ( vector<Module*>::const_iterator i = modules->modules.begin() ;
               i != modules->modules.end() ; i++ ) {
           assert(*i);
           roots.insert(*i);
          }
          // Visit each of the modules and remove any run modules from the roots set
         for ( vector<Module*>::const_iterator i = modules->modules.begin() ;
               i != modules->modules.end() ; i++ )
           recurse(*i);
         return &roots;
        }
         The recurse method visits statements.
4e4b)+\equivvoid recurse(ASTNode* n) { if (n) n->welcome(*this); }
```
## <span id="page-4-0"></span>3.1 The Run Statement

This statement is the only one that does anything productive: modules that are run are removed from the set of roots, since a module that is run is by definition not a root.

```
5a4b)+\equivStatus visit(Run &);
```

```
5b4d)+\equiv
```

```
Status FindRoots::visit(Run &s)
{
  if ( !(modules->module_symbols.contains(s.old_name)) )
    throw IR::Error("Attempt to run unknown module " + s.old_name);
 ModuleSymbol *ms =
    dynamic_cast<ModuleSymbol*>(modules->module_symbols.get(s.old_name));
 assert(ms);
 Module *m = ms->module;
 assert(m);
 roots.erase(m);
 return Status();
}
```
# <span id="page-4-1"></span>3.2 Atomic Statements

These are very simple: they stop the recursion since they do not contain any other statements.

```
5c4b)+\equivStatus visit(Nothing &) { return Status(); }
       Status visit(Pause &) { return Status(); }
       Status visit(Halt &) { return Status(); }
       Status visit(Exit &) { return Status(); }
       Status visit(Emit &) { return Status(); }
       Status visit(Sustain &) { return Status(); }
       Status visit(Assign &) { return Status(); }
       Status visit(ProcedureCall &) { return Status(); }
```
6 ExpandModules.nw June 3, 2006

#### 3.3 Composite Statements

These all continue the recursion on each of their child statements. Statements with a single body are simplest:

```
6a4b)+≡
       Status visit(Module &m) { recurse(m.body); return Status(); }
       Status visit(Loop &s) { recurse(s.body); return Status(); }
       Status visit(Repeat &s) { recurse(s.body); return Status(); }
       Status visit(Signal &s) { recurse(s.body); return Status(); }
       Status visit(Var &s) { recurse(s.body); return Status(); }
       Status visit(LoopEach &s) { recurse(s.body); return Status(); }
       Status visit(Every &s) { recurse(s.body); return Status(); }
       Status visit(Suspend &s) { recurse(s.body); return Status(); }
       Status visit(DoUpto &s) { recurse(s.body); return Status(); }
6b4b)+\equivStatus visit(DoWatching &s) {
         recurse(s.body);
         recurse(s.timeout);
         return Status();
       }
6c \langle4b\rangle+\equivStatus visit(Trap &s) {
         recurse(s.body);
         for (vector<PredicatedStatement*>::const_iterator i = s.handlers.begin() ;
              i != s.handlers.end() ; i++ ) {
           assert(*i);
           recurse((*i)->body);
         }
         return Status();
       }
         Sequences iterate over each child.
6d4b)+\equivStatus visit(StatementList &l) {
         for (vector<Statement*>::iterator i = l.statements.begin() ;
              i != l.statements.end() ; i++ )
           recurse(*i);
         return Status();
       }
6e 4b} \rangle + \equivStatus visit(ParallelStatementList &l) {
         for (vector<Statement*>::iterator i = l.threads.begin() ;
              i := 1.threads.end(); i++)
           recurse(*i);
         return Status();
       }
```
IfThenElse may have child statements.

```
7a4b)+\equivStatus visit(IfThenElse &s) {
         recurse(s.then_part);
         recurse(s.else_part);
         return Status();
       }
7b 4b} \rangle + \equivStatus visit(Exec &s) {
         for (vector<TaskCall*>::iterator i = s.calls.begin() ;
             i != s.calls.end() ; i++ ) {
           assert(*i);
           recurse((*i)->body);
         }
         return Status();
       }
```
# <span id="page-6-0"></span>3.4 Case Statements

These consist of a collection of predicated statements plus an (optional) default. The following helper function handles most of them.

```
7c4b)+≡
      void visitCase(CaseStatement *s) {
        for ( vector<PredicatedStatement*>::const_iterator i = s->cases.begin() ;
             i != s->cases.end() ; i++ ) {
          assert(*i);
          recurse((*i)->body);
        }
        recurse(s->default_stmt);
      }
7d4b)+\equiv
```

```
Status visit(Present &s) { visitCase( (CaseStatement*) &s); return Status(); }
```

```
Status visit(If &s) { visitCase( (CaseStatement*) &s); return Status(); }
Status visit(Await &s) { visitCase( (CaseStatement*) &s); return Status(); }
```

```
7e \langle find roots method declarations4b\rangle+≡
         Status visit(Abort &s) {
           visitCase( (CaseStatement*) &s);
           recurse(s.body);
           return Status();
         }
```
# <span id="page-7-0"></span>4 Copier

The copier is the main workhorse: it does a recursive visit of a module, copying each AST node as it goes.

The formalToActual map maps from symbols in the original module to symbols in the copied module. Copying a symbol typically enters it into this map.

The copiedSymbolTableMap maps from symbol tables in the original module to those in the copied module. This is used to set "parent" symbol table links.

A run statement can replace constants with expressions. The newConstantExpression map maps from variable symbols (i.e., constants) in the old module to an object that can generate a copy of the replacement expression in the new module. If a particular variable symbol doesn't appear in this map, it should be in the formalToActual map.

<span id="page-7-1"></span>[8a](#page-7-1) (copier class declaration 8a) $\equiv$ 

```
class Copier : public Visitor {
           map<const Symbol*, Symbol*> formalToActual;
           map<const SymbolTable*, SymbolTable*> copiedSymbolTableMap;
           map<const ConstantSymbol*, ExpressionCopier*> newConstantExpression;
           map<const Counter*, Counter*> copiedCounterMap;
           Modules *oldModules;
           Modules *newModules;
           Module *moduleBeingCopied;
           Module *newModule;
         public:
           \langle copier method\ declarations8b\rangle};
8b \langle copier \; method \; declarations \; 8b \rangle \equivCopier(Modules *om, Modules *nm)
           : oldModules(om), newModules(nm), moduleBeingCopied(0), newModule(0) {
           assert(nm):
           assert(om);
         }
         Copier(Copier *c) {
           assert(c);
           oldModules = c->oldModules;
           newModules = c->newModules;
           newModule = c->newModule;
           moduleBeingCopied = c->moduleBeingCopied;
         }
         virtual "Copier() {}
```
The copy method is the main one: it uses the visitor to make a copy of the node and then casts is back appropriately. Null pointers are simply returned.

```
9a 8b \rangle + \equivtemplate <class T> T* copy(T* n) {
         T* result = n ? dynamic_cast<T*>(n->welcome(*this).n) : 0;
         assert(result || !n);
         return result;
       }
```
The actualSymbol method returns a pointer to the copy of the symbol stored in the formalToActual map. This assumes that a copy has been made; it's an error to ask for a symbol that hasn't been registered in the table. Note: the names of the new symbol may not match the old one because it may have been renamed.

```
9b 8b \rangle + \equivtemplate <class T> T* actualSymbol(const T* s) {
```

```
if (!s) return 0;
 // std::cerr << "actualSymbol " << s->name << std::endl;
 map<const Symbol*, Symbol*>::const_iterator i = formalToActual.find(s);
 assert(i != formulaTotal.edual.end()); // Should be in the map
 assert((*i).second); // Should be non-NULL
 T* result = dynamic_cast<T*>(*). second);
 assert(result); \frac{1}{2} // Should be the same type
 return result;
}
```
The newSymbolTable method returns the copy of an old symbol table. It assumes that a copy has been made.

```
9c 8b \rangle + \equiv
```

```
SymbolTable *newSymbolTable(const SymbolTable *s) {
          assert(s);
          map<const SymbolTable*, SymbolTable*>::const_iterator i =
             copiedSymbolTableMap.find(s);
          assert(i != copiedSymbolTableMap.end());
          SymbolTable *result = (*i).second;
          assert(result);
          return result;
        }
9d 8b \rangle + \equivCounter *newCounter(const Counter *c) {
          if (c) {
            assert(copiedCounterMap.find(c) != copiedCounterMap.end());
            return copiedCounterMap[c];
          }
          return 0;
        }
```
# 4.1 Symbol Table Copier

This makes a copy of each of the symbols in the given symbol table and enters the duplicate in the formalToActual map. It also fixes the parent pointer using copiedSymbolTableMap and enters the relationship between the two symbol tables in the map.

```
10a8b)+≡
         void copySymbolTable(const SymbolTable *, SymbolTable *);
10b \langle copier \; method \; definitions \; 10b \rangle \equivvoid Copier::copySymbolTable(const SymbolTable *source, SymbolTable *dest)
         {
           assert(source);
           assert(dest);
           // std::cerr << "Copying a symbol table\n";
           for ( SymbolTable::const_iterator i = source->begin() ;
                 i != source->end() ; i++) {
             assert(*i);
             Symbol *news = copy(*i);dest->enter(news);
             formalToActual.insert( std::make_pair(*i, news) );
             // std::cerr << "Copied " << news->name << std::endl;
           }
           if (source->parent)
             dest->parent = newSymbolTable(source->parent);
           copiedSymbolTableMap.insert( std::make_pair(source, dest) );
         }
```
# 4.2 Module

The module copier is only used when copying a root module.

<span id="page-9-4"></span><span id="page-9-1"></span>[10c](#page-9-4)  $\langle copier \; method \; declarations \; 8b \rangle + \equiv$  $\langle copier \; method \; declarations \; 8b \rangle + \equiv$  $\langle copier \; method \; declarations \; 8b \rangle + \equiv$ Module \*copyModule(Module \*);

<span id="page-9-0"></span>

The order in which the symbol tables is copied is important: signals must appear after variables since they have presence variables.

```
11a 10b\rangle+\equivModule *Copier::copyModule(Module *m)
         {
           moduleBeingCopied = m;
           assert(m->symbol);
           ModuleSymbol *ms = new ModuleSymbol(m->symbol->name);
           Module *result = new Module(ms);newModule = result;
           ms->module = result;
           // std::cerr << "Copying " << m->symbol->name << std::endl;
           copySymbolTable(m->types, result->types);
           copySymbolTable(m->constants, result->constants);
           copySymbolTable(m->functions, result->functions);
           copySymbolTable(m->procedures, result->procedures);
           copySymbolTable(m->tasks, result->tasks);
           copySymbolTable(m->variables, result->variables);
           copySymbolTable(m->signals, result->signals);
           for ( vector<InputRelation*>::const_iterator i = m->relations.begin() ;
                 i != m->relations.end() ; i++ ) {
             assert(*i);
             result->relations.push_back(copy(*i));
           }
           for ( vector<Counter*>::const_iterator i = m->counters.begin() ;
                 i != m->counters.end() ; i++ ) {
             assert(*i);
             result->counters.push_back(*i);
             copiedCounterMap[*i] = *i;
           }
           result->body = copy(m->body);
           return result;
         }
11b 8b \rangle + \equivStatus visit(Exclusion &e) {
           Exclusion *result = new Exclusion();for ( vector<SignalSymbol*>::const_iterator i = e.signals.begin() ;
                 i != e.signals.end() ; i++ ) {
             assert(*i);
             result->signals.push_back(actualSymbol(*i));
           }
           return result;
         }
```

```
12a 8b \rangle + \equivStatus visit(Implication &e) {
          return new Implication(actualSymbol(e.predicate),
                               actualSymbol(e.implication));
        }
```
# <span id="page-11-0"></span>4.3 The Run Statement

This is the main challenge: When the copier hits a "run" statement, instead of simply copying the run statement, it makes a copy of the body of the module with the apppropriate renaming of signals and other interface objects.

```
12b 8b \rangle + \equivStatus visit(Run &);
```

```
13 (copier method definitions 10b)+≡
       Status Copier::visit(Run &r)
       {
         assert(newModule);
         // std::cerr << "run " << r.new_name << " / " << r.old_name << std::endl;
         // Locate the old module by its name
         assert(oldModules);
         if ( !(oldModules->module_symbols.contains(r.old_name)) )
          throw IR::Error("Attempt to run unknown module " + r.old_name);
         ModuleSymbol *ms =
          dynamic_cast<ModuleSymbol*>(oldModules->module_symbols.get(r.old_name));
         assert(ms);
         Module *moduleToCopy = ms->module;
         assert(moduleToCopy);
         Statement *body = dynamic_cast<Statement*>(moduleToCopy->body);
         assert(body);
         Copier newcopier(this);
         newcopier.moduleBeingCopied = moduleToCopy;
         // Map the declaration symbol tables in the module being run to the
         // equivalent ones in the new module
         newcopier.copiedSymbolTableMap.insert(std::make_pair( moduleToCopy->constants,
                                                         newModule->constants));
         14 \rangle15 \rangle16\rangle17\rangle18\rangle19\rangle\langle21\rangle22\rangle23\rangle24\rangle25\rangle\langle normal26\rangle27a \rangle27b \rangle
```

```
Statement *result = newcopier.copy(body);
 return result;
}
```
#### <span id="page-13-0"></span>4.3.1 Signals

There are three cases for each signal in the module being run: it is assigned to a new signal by renaming it with the run statement, it matches the name of a signal in the scope where the run statement appeared, or it matches the name of a signal in the enclosing scope that had been renamed by an enclosing run statement.

This code handles signals that are being renamed by this run statement. The signal renaming object provides two things: the name of the signal in the module being run and a pointer to the symbol that will replace it. This code locates the signal in the run module by name, fetches its symbol, and adds a map of this symbol in the run module to the new copy of the new signal.

```
14 (renamed signal rules 14)\equiv
```

```
for ( vector<SignalRenaming*>::const_iterator i = r.signals.begin() ;
      i != r.signals.end() ; i++ ) {
 SignalRenaming *sr = *i;assert(sr);
  if ( !(moduleToCopy->signals->local_contains(sr->old_name)) )
    throw IR::Error("Attempting to rename unknown signal " + sr->old_name);
 SignalSymbol *formalSignalSymbol =
    dynamic_cast<SignalSymbol*>(moduleToCopy->signals->get(sr->old_name));
  assert(formalSignalSymbol);
 SignalSymbol *actualSignalSymbol = actualSymbol(sr->new_sig);
 newcopier.formalToActual.insert(std::make_pair(formalSignalSymbol,
                                                 actualSignalSymbol));
}
```
This code, run after renamed signals have been entered in the map, finds a matching signal for each in the interface of the run module. It looks for corresponding signals in the symbol table of signals attached to the *run* statement, which represents the scope in which the run statement appears. It skips any signal for which a mapping already exists; the renaming code above took care of it.

```
15 \langle normal \sigma \rangle \equivassert(r.signalScope); // Should have been put there during static semantics
          // Since the run statement's symbol table is merely a pointer to a
          // table in its scope, we should have already made a new version of
          // the symbol table when we were copying the scope that encloses the
          // current run statement.
          SymbolTable *newSignalTable = newSymbolTable(r.signalScope);
         /*
          for (SymbolTable::const_iterator i = r.signalScope->begin() ;
                i != r.signalScope->end() ; i++ )
                std::cerr << "symbol " << (*i)->name << '\n;
          std::cerr << "end of symbols\n";
        */
          newcopier.copiedSymbolTableMap.insert(std::make_pair(moduleToCopy->signals,
                                                                newSignalTable));
          for ( SymbolTable::const_iterator i = moduleToCopy->signals->begin() ;
                i != moduleToCopy->signals->end() ; i++ ) {
            SignalSymbol *formalSignal = dynamic_cast<SignalSymbol*>(*i);
            assert(formalSignal);
            if ( newcopier.formalToActual.find(formalSignal) ==
                  newcopier.formalToActual.end() ) {
              // Haven't yet copied this symbol: locate its name in the scope of
              // the run statement
              if (!r.signalScope->contains(formalSignal->name))
                throw IR::Error("Could not find signal " + formalSignal->name +
                                 " in enclosing scope (run " + r.old_name + " in " +
                                moduleBeingCopied->symbol->name + ")");
              SignalSymbol *originalActualSymbol =
                  dynamic_cast<SignalSymbol*>(r.signalScope->get(formalSignal->name));
              assert(originalActualSymbol);
              // Now that we have the symbol that was used earlier, i.e., before
              // any renaming by an earlier run statement, get the renamed symbol,
              // if there is one.
              assert(formalToActual.find(originalActualSymbol) !=
                     formalToActual.end());
              SignalSymbol *renamedActualSignal =
                dynamic_cast<SignalSymbol*>(formalToActual[originalActualSymbol]);
              assert(renamedActualSignal);
              newcopier.formalToActual.insert( std::make_pair(formalSignal,
                                                               renamedActualSignal) );
```

```
}
}
```
#### <span id="page-15-0"></span>4.3.2 Types

There are three cases for each type in the run module: the type is new and is added to the running module, the type already exists in the running module, or the type is the same in the running module, but was renamed by an enclosing run statement.

This code handles type renaming: for each renamed type, make sure its name is a type in the run module, then add a map from the old type symbol to the symbol in the running module.

```
16 (renamed type rules 16)\equivfor ( vector<TypeRenaming*>::const_iterator i = r.types.begin() ;
                i != r.types.end() ; i++ ) {
            TypeRenaming *tr = *i;assert(tr);
            if ( !(moduleToCopy->types->local_contains(tr->old_name)) )
              throw IR::Error("Attempting to rename unknown type " + tr->old_name);
            TypeSymbol *oldType =
              dynamic_cast<TypeSymbol*>(moduleToCopy->types->get(tr->old_name));
            assert(oldType);
            TypeSymbol *newType = actualSymbol(tr->new_type);
            newcopier.formalToActual.insert(std::make_pair(oldType, newType));
          }
```
This code handles the other two cases. For each type in the run module, it first checks to see that it has not already been added, then either uses an existing identically-named type or adds it to the running module.

```
17 (normal type rules 17)\equiv/*
           std::cerr << "Start of symbol table" << std::endl;
           for ( SymbolTable::const_iterator i = newModule->types->begin() ;
                  i != newModule->types->end() ; i++ ) {
             assert(*i);
             std::cerr << "type " << (*i)->name << std::endl;
           }
           std::cerr << "End of symbol table" << std::endl;
         */
           for ( SymbolTable::const_iterator i = moduleToCopy->types->begin() ;
                  i != moduleToCopy->types->end() ; i++ ) {
             TypeSymbol *formalType = dynamic_cast<TypeSymbol*>(*i);
             assert(formalType);
             // std::cerr << "copying type " << formalType->name << std::endl;
             if ( newcopier.formalToActual.find(formalType) ==
                   newcopier.formalToActual.end() ) {
                // std::cerr << "did not find it already copied" << std::endl;
                if ( moduleBeingCopied->types->local_contains(formalType->name) ) {
                  // Existed already in the enclosing scope; reuse that one
                  // std::cerr << "has the same name as existing type" << std::endl;
                  assert(moduleBeingCopied);
                  TypeSymbol *originalActualType =
                     dynamic_cast<TypeSymbol*>(moduleBeingCopied->types->get(formalType->name));
                  assert(originalActualType);
                  // This could have been renamed earlier. In any case, recover
                  // the actual type that we had been using for it.
                  /*
                  std::cerr << "formalToActual map:\n";
                  for (map<const Symbol*, Symbol*>::const_iterator i =
                         formalToActual.begin() ; i != formalToActual.end() ; ++i) {
                    const Symbol *s1 = (*i).first;
                    const Symbol *s2 = (*i).second;
                    \texttt{std::cerr} \quad \texttt{<<} \; (\texttt{*i}). \texttt{first} \; \texttt{<<} \; ' \; ' \; \texttt{<<} \; (\texttt{*i}). \texttt{second} \; \texttt{<<} \; ' \; ' \; \texttt{<<} \;s1->name << " -> " << s2->name << std::endl;
                  }
                  std::cerr << "Looking for " << originalActualType << std::endl;
                  */
                  assert(formalToActual.find(originalActualType) !=
```

```
formalToActual.end());
    TypeSymbol *renamedActualType =
       dynamic_cast<TypeSymbol*>(formalToActual[originalActualType]);
    assert(renamedActualType);
    newcopier.formalToActual.insert( std::make_pair(formalType,
                                                     renamedActualType) );
  } else {
    // Did not find in in the enclosing scope; check whether it's
    // already in the new top-level module
    if (newModule->types->local_contains(formalType->name)) {
      TypeSymbol *originalActualType =
        dynamic_cast<TypeSymbol*>(newModule->types->get(formalType->name));
      assert(originalActualType);
      newcopier.formalToActual.insert(std::make_pair( formalType,
                                                       originalActualType));
    } else {
      // Did not find the type in the new module. Copy the new type
      // into the global module we're constructing and build the link
      TypeSymbol *originalActualType = newcopier.copy(formalType);
      assert(originalActualType);
      newModule->types->enter(originalActualType);
      newcopier.formalToActual.insert( std::make_pair(formalType,
                                                       originalActualType) );
    }
  }
}
```
#### 4.3.3 Constants

}

Handle renamed constants: These are replaced with expressions by registering them in the newConstantExpression map

```
18 (renamed constant rules 18)\equivfor ( vector<ConstantRenaming*>::const_iterator i = r.constants.begin() ;
                i != r.constants.end() ; i++ ) {
          ConstantRenaming *cr = *i;assert(cr);
          if ( !(moduleToCopy->constants->local_contains(cr->old_name)) )
            throw IR::Error("Attempting to rename unknown constant " + cr->old_name);
          ConstantSymbol *oldConstant =
            dynamic_cast<ConstantSymbol*>(moduleToCopy->constants->get(cr->old_name));
          assert(oldConstant);
          ExpressionCopier *ec = new ExpressionCopier(cr->new_value, this);
          newcopier.newConstantExpression.insert(std::make_pair(oldConstant, ec));
        }
```

```
19 \langle normal\ constant\ rules\ 19\rangle \equivfor ( SymbolTable::const_iterator i = moduleToCopy->constants->begin() ;
                 i != moduleToCopy->constants->end() ; i++ ) {
          ConstantSymbol *formalConstant = dynamic_cast<ConstantSymbol*>(*i);
          assert(formalConstant);
          // Here, we have a constant in the instantiated module. It may be that
          // 1. The constant is new: add it to the module being built
          // 2. The constant already exists in the main module: use that one
          // 3. The constant has been renamed: do nothing; this was handled above
          if ( newcopier.newConstantExpression.find(formalConstant) ==
                 newcopier.newConstantExpression.end() ) {
            // Have not already renamed this constant
            if ( moduleBeingCopied->constants->local_contains(formalConstant->name) ) {
                // Found the constant: use the existing one
               assert(moduleBeingCopied);
              ConstantSymbol *originalActualConstant =
                dynamic_cast<ConstantSymbol*>(moduleBeingCopied->constants->get(formalConstant->name));
               /* FIXME: Should verify that the initial value of the two
                   constants is consistent
                   module Foo:
                   constant c = 10 : integer;
                   run Bar
                    end module
                   module Bar:
                   constant c = 20 : integer;
                   nothing
                    end module
               */
               // This constant could have already been renamed. In any case, recover
               // the expression we had been using for it
               /*
               std::cerr << "newConstantExpression map:\n";
               for (map<const ConstantSymbol*, ExpressionCopier*>::const_iterator i =
                      newConstantExpression.begin() ;
                    i != newConstantExpression.end() ; ++i) {
                const ConstantSymbol *s1 = (*i).first;
                std::cerr << (*i).first << ' ' << s1->name << std::endl;
               }
               std::cerr << "Looking for " << originalActualConstant << ' ' <<
                originalActualConstant->name << std::endl;
               */
```
if (newConstantExpression.find(originalActualConstant) !=

```
newConstantExpression.end()) {
    // Has been renamed to something new
    ExpressionCopier *renamedActualConstant =
      dynamic_cast<ExpressionCopier*>(newConstantExpression[originalActualConstant]);
    assert(renamedActualConstant);
    newcopier.newConstantExpression.insert( std::make_pair(formalConstant,
                                                         renamedActualConstant));
  } else {
    // Just use existing symbol
    assert(formalToActual.find(originalActualConstant) !=
           formalToActual.end());
    ConstantSymbol *renamedActualConstant =
      dynamic_cast<ConstantSymbol*>(formalToActual[originalActualConstant]);
    assert(renamedActualConstant);
    newcopier.formalToActual.insert( std::make_pair(formalConstant,
                                                    renamedActualConstant));
  }
} else {
  // Did not find in the enclosing scope; check whether it's
  // already in the new top-level module
  if (newModule->constants->local_contains(formalConstant->name)) {
    ConstantSymbol *actualConstant =
      dynamic_cast<ConstantSymbol*>(newModule->constants->get(formalConstant->name));
    assert(actualConstant);
    newcopier.formalToActual.insert(std::make_pair(formalConstant,
                                                   actualConstant));
  } else {
    // Constant doesn't already exist in the new module: copy it
    // std::cerr << "Making a new copy of " << oldConstant->name << std::endl;
    ConstantSymbol *actualConstant = newcopier.copy(formalConstant);
    assert(actualConstant);
    newModule->constants->enter(actualConstant);
    newcopier.formalToActual.insert( std::make_pair(formalConstant,
                                                     actualConstant) );
    /* FIXME: This won't generate re-parsable code if the
       constant's name was hidden by a local variable decalaration, e.g.,
      module Foo:
      var c : integer in
        run Bar
       end
       end module
      module Bar:
       constant c : integer;
      nothing
```

```
end module
```

```
Berry's iclc doesn't worry about this because it simply numbers
         everything and stores the names separately.
      */
   }
 }
}
```
#### 4.3.4 Functions

}

```
21 \langle renamed function rules 21\rangle \equiv/* FIXME: Renaming built-in functions, such as +, will generate
           strange output,
           e.g., c := +(a,b)*/
        for ( vector<FunctionRenaming*>::const_iterator i = r.functions.begin() ;
                 i != r.functions.end() ; i++ ) {
          FunctionRenaming *fr = *i;assert(fr);
          if ( !(moduleToCopy->functions->local_contains(fr->old_name)) )
            throw IR::Error("Attempting to rename unknown function " + fr->old_name);
          FunctionSymbol *oldFunction =
            dynamic_cast<FunctionSymbol*>(moduleToCopy->functions->get(fr->old_name));
          assert(oldFunction);
          FunctionSymbol *newFunction = actualSymbol(fr->new_func);
          newcopier.formalToActual.insert(std::make_pair(oldFunction, newFunction));
        }
```

```
22 ExpandModules.nw June 3, 2006
```

```
22 		\langle normal\ function\ rules\ 22\rangle \equivfor ( SymbolTable::const_iterator i = moduleToCopy->functions->begin() ;
                i != moduleToCopy->functions->end() ; i++ ) {
          FunctionSymbol *formalFunction = dynamic_cast<FunctionSymbol*>(*i);
          assert(formalFunction);
          // Here, we have a function in the instantiated module. It may be that
          // 1. The function is new: add it to the module being built
          // 2. The function already exists in the main module: use that one
          // 3. The function has been renamed: do nothing; this was handled above
          if ( newcopier.formalToActual.find(formalFunction) ==
                 newcopier.formalToActual.end() ) {
            // Haven't already renamed this function
            if ( moduleBeingCopied->functions->local_contains(formalFunction->name) ) {
                // Found the function: use the existing one
                FunctionSymbol *originalActualFunction =
                 dynamic_cast<FunctionSymbol*>(moduleBeingCopied->functions->get(formalFunction->name))
                assert(originalActualFunction);
                // FIXME: Should check that the parameter types are consistent
                assert(formalToActual.find(originalActualFunction) !=
                        formalToActual.end());
                FunctionSymbol *renamedActualFunction =
                 dynamic_cast<FunctionSymbol*>(formalToActual[originalActualFunction]);
                assert(renamedActualFunction);
                newcopier.formalToActual.insert( std::make_pair( formalFunction,
                                                                   renamedActualFunction));
            } else {
              // Function isn't in the enclosing scope; see if it's already in
              // the new top-level module
              if (newModule->functions->local_contains(formalFunction->name)) {
                FunctionSymbol *originalActualFunction =
                  dynamic_cast<FunctionSymbol*>(newModule->functions->get(formalFunction->name));
                assert(originalActualFunction);
                newcopier.formalToActual.insert( std::make_pair( formalFunction,
                                                                   originalActualFunction ));
              } else {
                // Function doesn't already exist in the new module: copy it
                FunctionSymbol *originalActualFunction =
                  newcopier.copy(formalFunction);
                assert(originalActualFunction);
                newModule->functions->enter(originalActualFunction);
                newcopier.formalToActual.insert( std::make_pair(formalFunction,
                                                                  originalActualFunction) );
              }
            }
```
} }

#### 4.3.5 Procedures

Renamed procedures are much like renamed constants or functions: map each old procedure symbol to the new one.

```
23 \langle renamed procedure rules 23\rangle \equivfor ( vector<ProcedureRenaming*>::const_iterator i = r.procedures.begin() ;
                 i := r.procedures.end() ; i++ ) {
          ProcedureRenaming *pr = *i;
          assert(pr);
          if ( !(moduleToCopy->procedures->local_contains(pr->old_name)) )
             throw IR::Error("Attempting to rename unknown procedure " + pr->old_name);
          ProcedureSymbol *oldProcedure =
             dynamic_cast<ProcedureSymbol*>(moduleToCopy->procedures->get(pr->old_name));
          assert(oldProcedure);
          ProcedureSymbol *newProcedure = actualSymbol(pr->new_proc);
          newcopier.formalToActual.insert(std::make_pair(oldProcedure, newProcedure));
        }
```
Like functions, there are three cases for procedures that are not being renamed:

- 1. The procedure in the module being run is new; add it to the module being built
- 2. The procedure already exists in the main module; use it
- 3. The procedure is being renamed. This was handled above.

```
24 		\langle normal\ procedure\ rules\ 24\rangle \equiv
```

```
for ( SymbolTable::const_iterator i = moduleToCopy->procedures->begin() ;
        i != moduleToCopy->procedures->end() ; i++ ) {
  ProcedureSymbol *formalProcedure = dynamic_cast<ProcedureSymbol*>(*i);
  assert(formalProcedure);
```

```
if ( newcopier.formalToActual.find(formalProcedure) ==
    newcopier.formalToActual.end() ) {
```

```
// Haven't already renamed this procedure
```

```
if ( moduleBeingCopied->procedures->local_contains(formalProcedure->name) ) {
    // Found the procedure: use the existing one
 ProcedureSymbol *originalActualProcedure =
```
dynamic\_cast<ProcedureSymbol\*>(moduleBeingCopied->procedures->get(formalProcedure->name

// FIXME: Verify the parameter count and types are consistent assert(originalActualProcedure);

```
assert(formalToActual.find(originalActualProcedure) !=
       formalToActual.end());
ProcedureSymbol *renamedActualProcedure =
  dynamic_cast<ProcedureSymbol*>(formalToActual[originalActualProcedure]);
assert(renamedActualProcedure);
```
newcopier.formalToActual.insert(std::make\_pair( formalProcedure,

```
renamedActualProcedure));
```

```
} else {
```

```
// Procedure isn't already in scope: check to see whether it
// already exists (e.g., whether it was copied by another module)
if (newModule->procedures->local_contains(formalProcedure->name)) {
  // Procedure already exists; use that one
 ProcedureSymbol *originalActualProcedure =
    dynamic_cast<ProcedureSymbol*>(newModule->procedures->get(formalProcedure->name));
  assert(originalActualProcedure);
 newcopier.formalToActual.insert(std::make_pair( formalProcedure,
                                                  originalActualProcedure ));
```
} else {

```
// Procedure doesn't already exist in the new module: copy it
          ProcedureSymbol *originalActualProcedure =
            newcopier.copy(formalProcedure);
          assert(originalActualProcedure);
          newModule->procedures->enter(originalActualProcedure);
          newcopier.formalToActual.insert( std::make_pair(formalProcedure,
                                                           originalActualProcedure) );
        }
   }
 }
}
```
### 4.3.6 Tasks

Tasks are essentially identical to procedures and handled similarly.

```
25 \langle renamed\ task\ rules\ 25\rangle \equivfor ( vector<ProcedureRenaming*>::const_iterator i = r.tasks.begin() ;
                 i != r.tasks.end() ; i++ ) {
          ProcedureRenaming *pr = *i;
           assert(pr);
           if ( !(moduleToCopy->tasks->local_contains(pr->old_name)) )
             throw IR::Error("Attempting to rename unknown task " + pr->old_name);
          TaskSymbol *oldTask =
             dynamic_cast<TaskSymbol*>(moduleToCopy->tasks->get(pr->old_name));
           assert(oldTask);
          TaskSymbol *newTaskSymbol = dynamic_cast<TaskSymbol*>(pr->new_proc);
           assert(newTaskSymbol);
          TaskSymbol *newTask = actualSymbol(newTaskSymbol);
          newcopier.formalToActual.insert(std::make_pair(oldTask, newTask));
         }
```

```
26 ExpandModules.nw June 3, 2006
```

```
26 (normal task rules 26)\equivfor ( SymbolTable::const_iterator i = moduleToCopy->tasks->begin() ;
                i != moduleToCopy->tasks->end() ; i++ ) {
          TaskSymbol *formalTask = dynamic_cast<TaskSymbol*>(*i);
          assert(formalTask);
          if ( newcopier.formalToActual.find(formalTask) ==
               newcopier.formalToActual.end() ) {
            // Haven't already renamed this task
            if ( moduleBeingCopied->tasks->local_contains(formalTask->name) ) {
                // Found the task: use the existing one
                TaskSymbol *originalActualTask =
                  dynamic_cast<TaskSymbol*>(moduleBeingCopied->tasks->get(formalTask->name));
                assert(originalActualTask);
                // FIXME: Verify the parameter count and types are consistent
                assert(formalToActual.find(originalActualTask) !=
                       formalToActual.end());
                TaskSymbol *renamedActualTask =
                  dynamic_cast<TaskSymbol*>(formalToActual[originalActualTask]);
                assert(renamedActualTask);
                newcopier.formalToActual.insert( std::make_pair( formalTask,
                                                                  renamedActualTask));
            } else {
                // Task doesn't already exist in the new module: copy it
                TaskSymbol *originalActualTask = newcopier.copy(formalTask);
                assert(originalActualTask);
                newModule->tasks->enter(originalActualTask);
                newcopier.formalToActual.insert( std::make_pair(formalTask,
                                                                 originalActualTask) );
            }
          }
        }
```
#### <span id="page-26-0"></span>4.3.7 Variables

Although normal variables aren't visible in the run module, variables that are owned by the module (e.g., signal and trap presence and value variables) need to be copied. The main trick is ensuring the names don't collide: this is done by prepending the module's new name to the existing variable name and adding a suffix if necessary.

```
27a (variable rules 27a)\equivfor ( SymbolTable::const_iterator i = moduleToCopy->variables->begin() ;
                 i != moduleToCopy->variables->end() ; i++ ) {
           VariableSymbol *oldVariable = dynamic_cast<VariableSymbol*>(*i);
           assert(oldVariable);
           string baseName = r.new_name + "_" + oldVariable->name;
           string newName = baseName;
           int next = 1;
           while (newModule->variables->local_contains(newName)) {
             char buf[10];
             sprintf(buf, "%d", next++);
             newName = baseName + '-' + but;}
           TypeSymbol *newType = newcopier.actualSymbol(oldVariable->type);
           Expression *newInitializer = newcopier.copy(oldVariable->initializer);
           VariableSymbol *newVariable =
              new VariableSymbol(newName, newType, newInitializer);
           newModule->variables->enter(newVariable);
           newcopier.formalToActual.insert( std::make_pair(oldVariable, newVariable));
         // std::cerr << "copying " << oldVariable->name << " to " << newName << std::endl;
         }
         copiedSymbolTableMap.insert( std::make_pair(moduleToCopy->variables,
```

```
newModule->variables) );
```
#### <span id="page-26-1"></span>4.3.8 Counters

Counters are implicit in Esterel but play an important role in counted delays (e.g., await 5 A) and repeat statements. They are simply hoisted from instantiated modules into the topmost one.

```
27b \langle counter rules 27b \rangle \equivfor ( vector<Counter*>::const_iterator i = moduleToCopy->counters.begin() ;
                  i != moduleToCopy->counters.end() ; i++ ) {
            Counter *newCounter = new Counter();
            newModule->counters.push_back(newCounter);
            newcopier.copiedCounterMap[*i] = newCounter;
          }
```
#### 4.4 Symbols

These simply copy their names and data; the copySymbolTable method is responsible for entering them in the map.

```
28a8b\rangle+\equivStatus visit(TypeSymbol &s) { return new TypeSymbol(s.name); }
         Status visit(BuiltinTypeSymbol &s) { return new BuiltinTypeSymbol(s.name); }
         Status visit(ConstantSymbol &s) {
           return new ConstantSymbol(s.name, actualSymbol(s.type), copy(s.initializer));
         }
         Status visit(BuiltinConstantSymbol &s) {
           return new BuiltinConstantSymbol(s.name, actualSymbol(s.type),
                                           copy(s.initializer));
         }
28b 8b \rangle + \equivStatus visit(FunctionSymbol&);
         Status visit(BuiltinFunctionSymbol&);
         Status visit(ProcedureSymbol&);
         Status visit(TaskSymbol&);
28c 10b \rangle + \equivStatus Copier::visit(FunctionSymbol &s)
         {
           FunctionSymbol *result = new FunctionSymbol(s.name);
           result->result = actualSymbol(s.result);
           for ( vector<TypeSymbol*>::const_iterator i = s.arguments.begin() ;
                 i != s.arguments.end() ; i++ ) {
             assert(*i);
             result->arguments.push_back(actualSymbol(*i));
           }
           return result;
         }
         Status Copier::visit(BuiltinFunctionSymbol &s)
         {
           BuiltinFunctionSymbol *result = new BuiltinFunctionSymbol(s.name);
           result->result = actualSymbol(s.result);
           for ( vector<TypeSymbol*>::const_iterator i = s.arguments.begin() ;
                 i != s.arguments.end() ; i++ ) {
             assert(*i);
             result->arguments.push_back(actualSymbol(*i));
           }
           return result;
         }
```

```
29a10b)+\equivStatus Copier::visit(ProcedureSymbol &s)
         {
           ProcedureSymbol *result = new ProcedureSymbol(s.name);
           for ( vector<TypeSymbol*>::const_iterator i = s.reference_arguments.begin() ;
                 i != s.reference_arguments.end() ; i++ ) {
             assert(*i);
             result->reference_arguments.push_back(actualSymbol(*i));
           }
           for ( vector<TypeSymbol*>::const_iterator i = s.value_arguments.begin() ;
                 i != s.value_arguments.end() ; i++ ) {
             assert(*i);
             result->value_arguments.push_back(actualSymbol(*i));
           }
           return result;
         }
         Status Copier::visit(TaskSymbol &s)
         {
           TaskSymbol *result = new TaskSymbol(s.name);
           for ( vector<TypeSymbol*>::const_iterator i = s.reference_arguments.begin() ;
                 i != s.reference_arguments.end() ; i++ ) {
             assert(*i);
             result->reference_arguments.push_back(actualSymbol(*i));
           }
           for ( vector<TypeSymbol*>::const_iterator i = s.value_arguments.begin() ;
                 i != s.value_arguments.end() ; i++ ) {
             assert(*i);
             result->value_arguments.push_back(actualSymbol(*i));
           }
           return result;
         }
29b8b)+\equivStatus visit(SignalSymbol &s)
         {
           // std::cerr << "Copy signal " << s.name << std::endl;
           return
             new SignalSymbol( s.name, actualSymbol(s.type), (SignalSymbol::kinds) s.kind,
                              actualSymbol(s.combine), copy(s.initializer), actualSymbol(s.reincarnation) );
         }
         Status visit(BuiltinSignalSymbol &s)
         {
          return
             new BuiltinSignalSymbol( s.name, actualSymbol(s.type),
                                     (SignalSymbol::kinds) s.kind,
                                     actualSymbol(s.combine));
         }
```
30 ExpandModules.nw June 3, 2006

```
30a8b)+≡
       Status visit(VariableSymbol &s) {
         return new VariableSymbol(s.name, actualSymbol(s.type), copy(s.initializer));
       }
```
### 4.5 Atomic Statements

These simply return a new copy of themselves.

```
30b8b)+\equivStatus visit(Nothing &) { return new Nothing(); }
        Status visit(Pause &) { return new Pause(); }
        Status visit(Halt &) { return new Halt(); }
```
The emit and sustain statements have a signal and optional expression.

```
30c 8b \rangle + \equivStatus visit(Emit &e) {
          return new Emit(actualSymbol(e.signal), copy(e.value));
        }
```

```
Status visit(Sustain &s) {
 return new Sustain(actualSymbol(s.signal), copy(s.value));
}
```
The assign statement has a variable symbol and an expression.

```
30d 8b \rangle + \equivStatus visit(Assign &a) {
          return new Assign(actualSymbol(a.variable), copy(a.value));
         }
30e 8b \rangle + \equivStatus visit(Exit &e) { return new Exit(actualSymbol(e.trap), copy(e.value)); }
30f 8b \rangle + \equivStatus visit(ProcedureCall &);
30g 10b\rangle+\equivStatus Copier::visit(ProcedureCall &c)
         {
          ProcedureCall *result = new ProcedureCall(actualSymbol(c.procedure));
          for ( vector<VariableSymbol*>::const_iterator i = c.reference_args.begin() ;
                i := c.\nreference_args.end() ; i++) { }assert(*i);
            result->reference_args.push_back(actualSymbol(*i));
          }
          for ( vector<Expression*>::const_iterator i = c.value_args.begin() ;
                i != c.value_args.end() ; i++ ) {
            assert(*i);
            result->value_args.push_back(copy(*i));
          }
          return result;
         }
```
# 4.6 Statement Lists

These make copies of all statements under their control.

```
31a 8b \rangle + \equivStatus visit(StatementList&);
         Status visit(ParallelStatementList&);
31b 10b\rangle+\equivStatus Copier::visit(StatementList &l)
         {
          StatementList *result = new StatementList();
          for (vector<Statement*>::iterator i = l.statements.begin() ;
               i != l.statements.end() ; i++ ) {
             *result << copy(*i);
          }
          return result;
         }
         Status Copier::visit(ParallelStatementList &l)
         {
          ParallelStatementList *result = new ParallelStatementList();
          for (vector<Statement*>::iterator i = l.threads.begin() ;
                i != l.threads.end() ; i++ ) {
            result->threads.push_back(copy(*i));
           }
          return result;
         }
```
### 4.7 Composite Statements

```
31c8b)+\equivStatus visit(IfThenElse &s) {
         return new IfThenElse(copy(s.predicate), copy(s.then_part),
                             copy(s.else_part));
        }
31d 8b \rangle + \equivStatus visit(Loop &s) { return new Loop(copy(s.body)); }
31e 8b \rangle + \equivStatus visit(Repeat &s) {
         return new Repeat(copy(s.body), copy(s.count), s.is_positive,
                         newCounter(s.counter));
        }
31f 8b \rangle + \equivStatus visit(LoopEach &s) {
         return new LoopEach( copy(s.body), copy(s.predicate));
        }
```

```
32 ExpandModules.nw June 3, 2006
32a8b)+≡
        Status visit(Every &s) {
          return new Every( copy(s.body), copy(s.predicate));
        }
32b 8b \rangle + \equivStatus visit(Suspend &s) {
          return new Suspend( copy(s.body), copy(s.predicate));
        }
32c 8b \rangle + \equivStatus visit(DoWatching &s) {
          return new DoWatching( copy(s.body), copy(s.predicate), copy(s.timeout));
        }
32d8b)+\equivStatus visit(DoUpto &s) {
          return new DoUpto( copy(s.body), copy(s.predicate));
        }
32e 8b \rangle + \equivStatus visit(Exec &);
32f 10b \rangle + \equivStatus Copier::visit(Exec &e)
        {
          Exec *result = new Exec();
          for ( vector<TaskCall*>::const_iterator j = e.calls.begin() ;
               j != e.calls.end() ; j++ ) {
            TaskCall *c = *j;assert(c);
            TaskSymbol *ts = dynamic_cast<TaskSymbol*>(c->procedure);
            assert(ts);
            TaskCall *newCall = new TaskCall(actualSymbol(ts));
            newCall->signal = actualSymbol(c->signal);
            newCall->body = copy(c->body);
            for ( vector<VariableSymbol*>::const_iterator i = c->reference_args.begin() ;
                 i != c->reference_args.end() ; i++ ) {
              assert(*i);
              newCall->reference_args.push_back(actualSymbol(*i));
            }
            for ( vector<Expression*>::const_iterator i = c->value_args.begin() ;
                 i != c->value_args.end() ; i ++ ) {
              assert(*i);
              newCall->value_args.push_back(copy(*i));
            }
            result->calls.push_back(newCall);
          }
          return result;
        }
```
# 4.8 Case Statements

```
33a 8b \rangle + \equivvoid copyCases(const CaseStatement &, CaseStatement *);
33b 10b\rangle+\equivvoid Copier::copyCases(const CaseStatement &source, CaseStatement *dest)
         {
          assert(dest);
          for ( vector<PredicatedStatement*>::const_iterator i = source.cases.begin() ;
                i := source.classend(); i++) {
            assert(*i);
            dest->newCase(copy((*i)->body), copy((*i)->predicate));
          }
          dest->default_stmt = copy(source.default_stmt);
        }
33c 8b \rangle + \equivStatus visit(Abort &s) {
          Abort *result = new Abort(copy(s.body), s.is_weak);
          copyCases(s, result);
          return result;
        }
33d 8b \rangle + \equivStatus visit(Await &s) {
          Await *result = new Await();
          copyCases(s, result);
          return result;
        }
33e 8b \rangle + \equivStatus visit(Present &s) {
          Present *result = new Present();
          copyCases(s, result);
          return result;
        }
        Status visit(If &s) {
          If *result = new If();copyCases(s, result);
          return result;
        }
```
34 ExpandModules.nw June 3, 2006

#### 4.9 Scope Statements

```
34a 8b \rangle + \equivStatus visit(Var &s) {
           Var *result = new Var();
           result->symbols = new SymbolTable();
           copySymbolTable(s.symbols, result->symbols);
           result->body = copy(s.body);
           return result;
         }
34b 8b \rangle + \equivStatus visit(Signal &s) {
           Signal *result = new Signal();
           result->symbols = new SymbolTable();
           copySymbolTable(s.symbols, result->symbols);
           result->body = copy(s.body);
           return result;
         }
34c 8b \rangle + \equivStatus visit(Trap &s) {
           Trap *result = new Trap();
           result->symbols = new SymbolTable();
           copySymbolTable(s.symbols, result->symbols);
           result->body = copy(s.body);
           for ( vector<PredicatedStatement *>::const_iterator i = s.handlers.begin() ;
                 i != s.handlers.end() ; i++ ) {
             assert(*i);
             result->newHandler( copy((*i)->predicate), copy((*i)->body) );
           }
           return result;
         }
```
# <span id="page-33-4"></span>4.10 Expressions

These are all quite simple. The one trick is that the type associated with each expression is usually initialized from the expression's operands.

```
34d 8b \rangle + \equivStatus visit(Literal &l) { return new Literal(l.value, actualSymbol(l.type)); }
```
When a module is run with a literal substituted for a constant, e.g., run MyModule [constant 3.14 / pi] , instances of constant references (actually, load variable expressions) need to be replaced with an appropriate copy of the expression. A CopyExpression object records the information for doing this.

```
35a (expression copier class declaration 35a)\equivclass ExpressionCopier {
           Expression *theExpr;
           Copier *theCopier;
         public:
           ExpressionCopier(Expression*, Copier*);
           Expression *copy();
         };
35b (expression copier method definitions 35b)\equivExpressionCopier::ExpressionCopier(Expression *e, Copier *c)
           : theExpr(e), theCopier(c) { assert(e); assert(c); }
         Expression *ExpressionCopier::copy() { return theCopier->copy(theExpr); }
35c 8b \rangle + \equivStatus visit(LoadVariableExpression &e) {
           // std::cerr << "copying variable load " << e.variable->name << std::endl;
           ConstantSymbol *cs = dynamic_cast<ConstantSymbol*>(e.variable);
           if (cs) {
             map<const ConstantSymbol*, ExpressionCopier*>::iterator i =
                 newConstantExpression.find(cs);
             if (i != newConstantExpression.end())
               return (*i).second->copy();
           }
           return new LoadVariableExpression(actualSymbol(e.variable));
         }
35d8b) +\equivStatus visit(LoadSignalExpression &e) {
           return new LoadSignalExpression(e.type, actualSymbol(e.signal));
         }
         Status visit(LoadSignalValueExpression &e) {
           return new LoadSignalValueExpression(actualSymbol(e.signal));
         }
35e 8b \rangle + \equivStatus visit(Delay &d) {
           return new Delay(actualSymbol(d.type), copy(d.predicate),
                            copy(d.count), d.is_immediate, newCounter(d.counter));
         }
```

```
36 ExpandModules.nw June 3, 2006
36a 8b \rangle + \equivStatus visit(UnaryOp &o) {
          return new UnaryOp(actualSymbol(o.type), o.op, copy(o.source));
        }
        Status visit(BinaryOp &o) {
         return new BinaryOp(actualSymbol(o.type), o.op,
                           copy(o.source1), copy(o.source2));
        }
36b8b)+\equivStatus visit(FunctionCall &);
36c 10b\rangle+\equivStatus Copier::visit(FunctionCall &c)
        {
          FunctionCall *result = new FunctionCall(actualSymbol(c.callee));
          for ( vector<Expression*>::const_iterator i = c.arguments.begin() ;
               i := c.\text{arguments.end() } ; i++) { }assert(*i);
           result->arguments.push_back(copy(*i));
          }
         return result;
        }
```
# 5 ExpandModules.hpp and .cpp

```
37a \langle ExpandModules.hpp 37a\rangle \equiv#ifndef _DISMANTLE_HPP
         # define _DISMANTLE_HPP
         # include "AST.hpp"
         # include <assert.h>
         # include <sstream>
         # include <set>
         # include <map>
         namespace ExpandModules {
           using namespace IR;
           using namespace AST;
           using std::set;
           using std::map;
            \langle4a\rangleclass Copier;
            \langle expression\ copier\ class\ declaration35a\rangle\langle copier \ class \ declaration8a\rangle\langle \textit{rewrite}\3a)
         }
         #endif
37b \langle ExpandModules.cpp 37b \rangle \equiv#include <stdio.h>
         #include "ExpandModules.hpp"
         namespace ExpandModules {
           using namespace IR;
           using namespace AST;
            \langle4d\rangle\langle copier10b\rangle35b\rangle\langle3b\rangle}
```
# <span id="page-37-0"></span>6 Notes on V5's iclc

The Run statement has an interesting field in the renamings section defined as "the index of the last signal declared at the level of the instruction expanding the module's code."

An example:

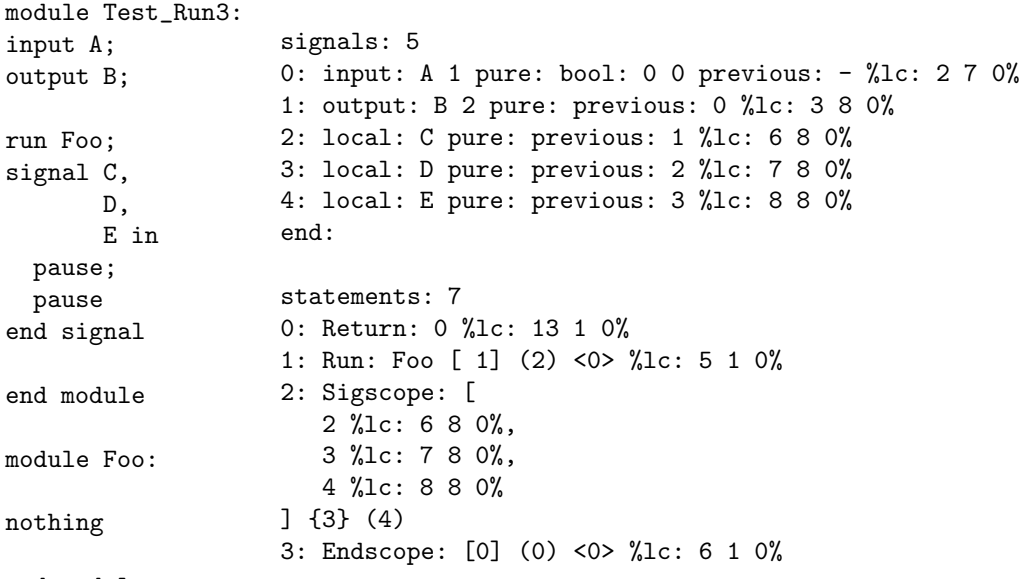

end module

The index is 1, since only A and B are in scope at the run Foo statement.

Signals above these aren't visible to the module being run, but it isn't a simple less-than relationship because of "holes" in the namespace.

```
module Test_Run4:
signal A, B, C in
  nothing
end signal;
signal D, E in
  run Foo
end signal;
signal F, G in
  pause
end signal
end module
module Foo:
inputoutput D;
emit D
end module
                    signals: 7
                    0: local: A pure: previous: - %lc: 3 8 0%
                    1: local: B pure: previous: 0 %lc: 4 8 0%
                    2: local: C pure: previous: 1 %lc: 5 8 0%
                    3: local: D pure: previous: - %lc: 8 8 0%
                    4: local: E pure: previous: 3 %lc: 9 8 0%
                    5: local: F pure: previous: - %lc: 12 8 0%
                    6: local: G pure: previous: 5 %lc: 13 8 0%
                    end:
                    6: Run: Foo [ 4] (7) <5> %lc: 10 3 0%
```
The index here is 4 (corresonding to E), but 0-2 aren't visible.

The Instance table in the IC file format is trivial for the IC format (each module has exactly one instance, itself), but describes the instantiation hierarchy in an LC file.

Constant renaming can replace constant names with (trivial) constant expressions. This substitution appears to replace every instance of the constant with the appropriate expression.